# Web Development

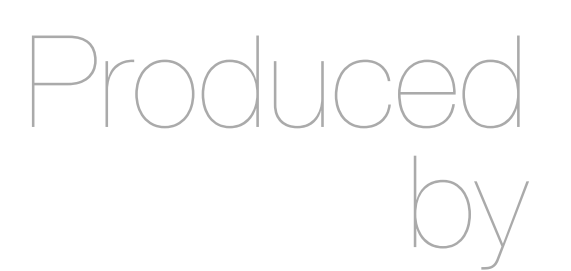

Eamonn de Leastar ([edeleastar@wit.ie\)](mailto:edleastar@wit.ie)

Department of Computing, Maths & Physics Waterford Institute of Technology

http://www.wit.ie

http://elearning.wit.ie

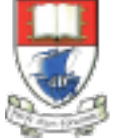

Waterford Institute of Technology INSTITIÚID TEICNEOLAÍOCHTA PHORT LÁIRGE

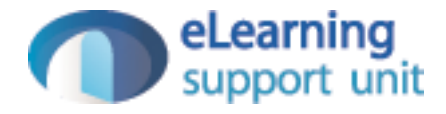

### Sessions

Web Development

# How to Make an Application out of a Web Page?

- On the internet, a web page is a web page is a web page…
- If you surf from ./page1.html to ./page2.html these are two unique requests.
- The server doesn't know anything about the fact that both pages are visited by the same user.
- Sessions are the technique used to logically group several requests into a "group" (called a session)
- If you start a session, the server will know that it's still the same user who surfed from ./page1.html to ./page2.html

## **Sessions**

- HTTP itself is "stateless"
	- no state stored on the server between requests from the same client
- but many web apps are stateful
	- necessary to connect requests from the same user / browser / browserwindow, e.g. shopping cart, appointments calendar etc...
- *• Session* 
	- multiple requests performed in a stateful context
- *• Session tracking* 
	- technique that allows sessions in stateless environments

# Session Tracking / Handling

- User surfs to [http://demo.com](http://dev.webtech2010.com)
	- Server (on 1st request / if no sessionID stored on client)
		- generates unique session id, which is mapped to ...
		- ... a session-object
			- stored in memory (lost on shutdown), in a file or in database
			- can contain anything (list of articles, game state, counters, ...)
	- Session id is added to the response
- from now on:
	- each subsequent request from the same user (browser) must contain the session id ...
	- ... which is used by the server to map to the session-object
- No data gets stored on the client, except SessionID

# Session Tracking Techniques

- Cookies
- Hidden Form Fields
- URL Rewrite

#### Cookies

- 1. Server creates a cookie with session-id on first request
- 2. Server maps id to a new user-specific session object
- 3. The session-id is sent to the client with the first response
- 4. ..and automatically added by the browser on each further request (to the same address/domain/…)
- 5.Server receives request + cookie with session-id
- 6.Server maps session-id to session-object
- Potential problems:
	- users may disallow the usage of cookies in their browsers

# URL Rewrite

- Basic idea:
	- Server adds the session-id to all links the user can follow
		- [http://server/myhome](http://server/MyServlet)
	- is changed to
		- [http://server/myhome?sessionid=123](http://server/MyServlet?sessionid=123)
	- session-id must be dynamically added
		- functionality usually offered by scripting frameworks
- Pro
	- simple, works with every browser (no cookies required)
- Contra
	- all URLs in response pages must add session-id
	- URL displayed in browser is the rewritten URL

# Hidden Form Fields

- In HTML, we can define "hidden" fields in a form
	- <input type="hidden" name="sessionid" value="123">
- These fields are not visible and cannot be changed by the client
- Usage:
	- server creates a session-object for each client and generates a unique ID
	- When HTML documents are created and sent back, the hidden form field is automatically generated containing the actual ID
	- Upon form submit, the session ID is automatically sent back to the server
	- The server can associate this call with an already existing session
- Pro:
	- Simple, works with every browser (no cookies required)
- Contra:
	- Form must be added to all pages
	- Form must be submitted at each request to the server

# Web Frameworks

- Cookies generally preferred.
- However, framework will try to 'abstract away' specific session management technology, and deliver simpler abstraction to the programmer
- Framework may in fact be able to switch between different techniques depending on circumstances.

# Login

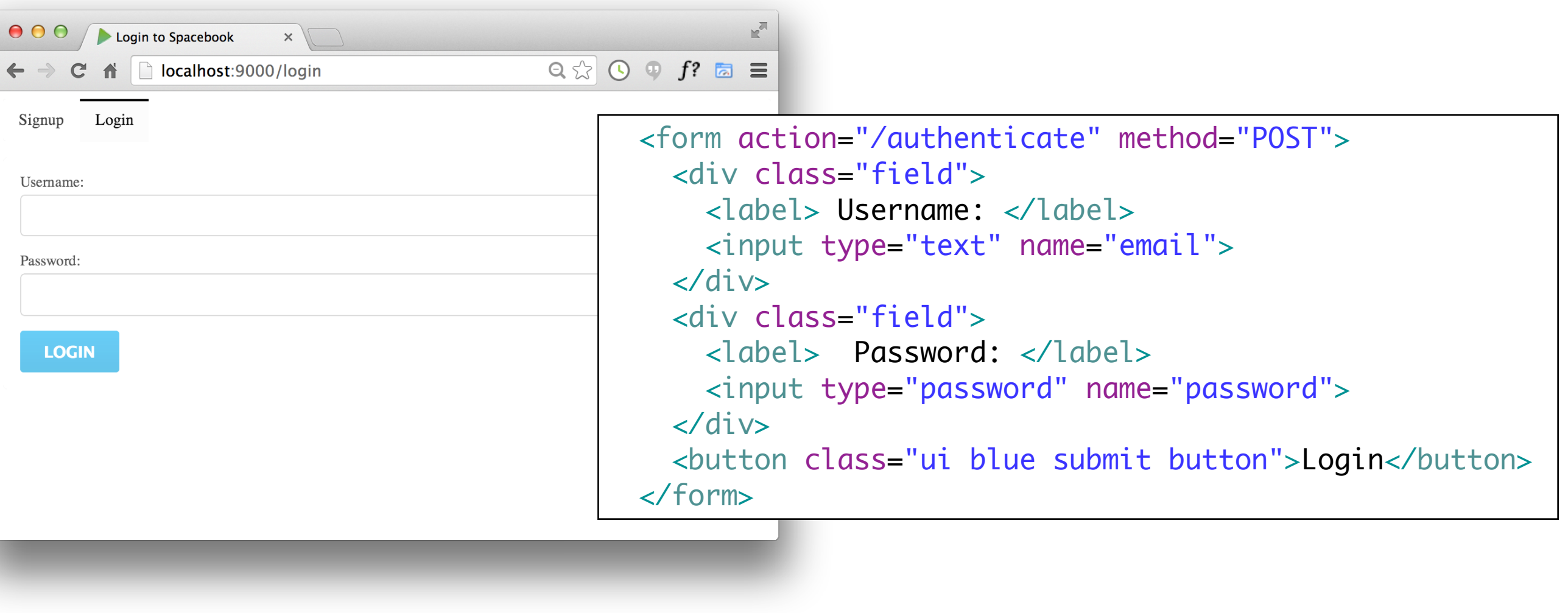

POST /authenticate Accounts.authenticate

```
public static void authenticate(String email, String password)
  { 
    Home.index();
  }
```
# Authenticate Action

 public static void authenticate(String email, String password)  $\{$  ... }

- Need to decide whether to allow a user to log in (they must register first), and subsequently 'remember' which user has logged in.
	- In the authenticate method, see if the given user is registered or not.
	- If they are registered, place the user 'id' into a 'session' object
	- This session object will be available to other controllers during subsequent page visits.

```
Extend User 
Class ....
       2 new methods:
     Search for a User 
     object matching a 
          specific email
       Check if a given 
     objects password 
    matches a specific 
              password.
                            public class User extends Model
                            \{ public String firstName;
                               public String lastName;
                               public String email;
                               public String password;
                               public User(String firstName, String lastName, 
                                          String email, String password)
                            \{ this.firstName = firstName;
                                 this.lastName = lastName;
                                this.email = email;
                                 this.password = password;
                               }
                               public static User findByEmail(String email)
                               {
                                 return find("email", email).first();
                               }
                               public boolean checkPassword(String password)
                               {
                                 return this.password.equals(password);
                               } 
                            }
```
# Authenticate Action

```
 public static void authenticate(String email, String password)
\{ Logger.info("Attempting to authenticate with " + email + ":" + password);
    User user = User.findByEmail(email);
    if ((user != null) && (user.checkPassword(password) == true))
    \{ Logger.info("Authentication successful");
       session.put("logged_in_userid", user.id);
       Home.index();
     }
    else
     {
       Logger.info("Authentication failed");
       login(); 
    }
 }
```
- user.id
	- Although the class User does not explicitly have a field called 'id', because User is a 'model' class - and id field is always generated.
	- This is unique and we will use it widely in the application.

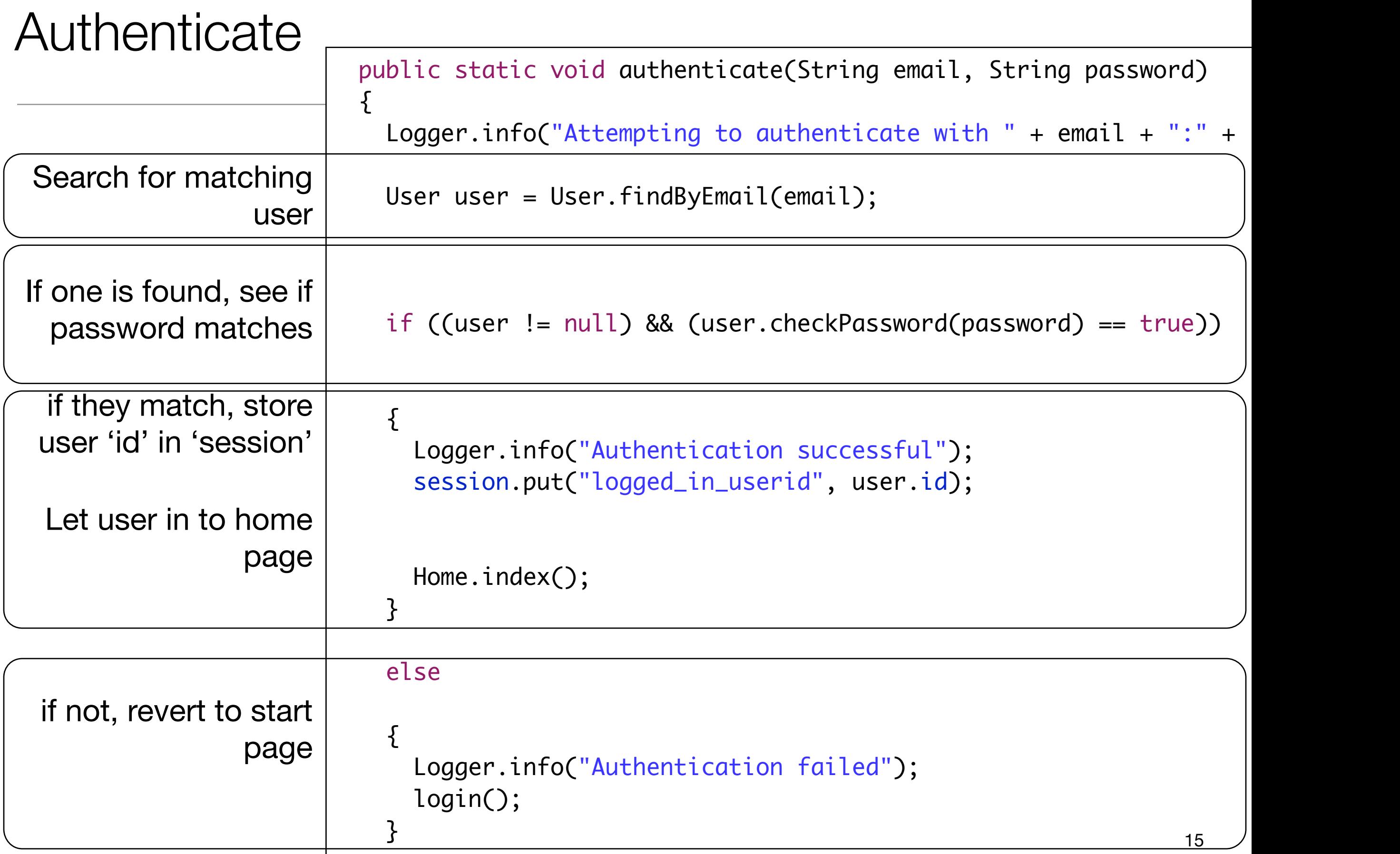

### **Sessions**

- Every time a user make a 'request' i.e.
	- presses a link
	- navigates to a new page
	- submits a form
- The 'action' has no idea who the user is each time such a request arrives
- Remember there may be hundreds or thousands of requests, from different users, arriving concurrently.

## Session Objects

- A mechanism whereby our program can 'know' who the 'current' user is.
- Implemented by a complex process involving 'cookies', ip address, + various other techniques.
- Simplified for the programer in Play as follows:
- If we 'know' who the user is, then we store the id in the 'session' object:
- Later, in another action, if we want to find out who the is, we ask the session object:

session.put("logged\_in\_userid", user.id);

String userId = session.get("logged\_in\_userid"); User user = User.findById(Long.parseLong(userId)); String name = user.firstName;

## Session - put and set

- put into the session object the user.id value at the key 'logged\_in\_userid'
- Ask the session for the value corresponding to the key 'logged\_in\_userid'
- Use that value to look up the database for a corresponding user object
- Get the name of the user from the user object

```
session.put("logged_in_userid", user.id);
```
String userId = session.get("logged\_in\_userid");

User user = User.findById(Long.parseLong(userId));

String name = user.firstName;

# Home Page Heading

- Once a user is successfully logged in, we would like to display the user name in the title of some of the pages.
- Currently 'hard coded' to "Homer Simpson"

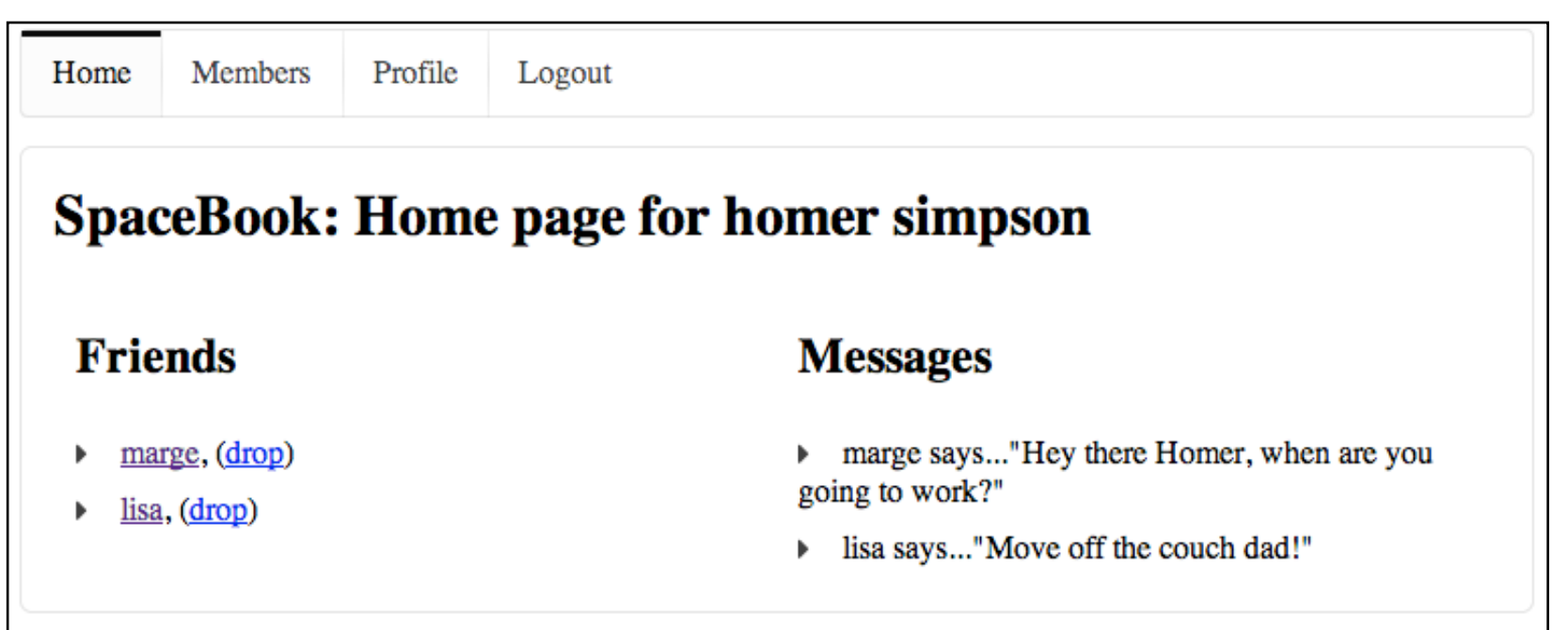

... <h2 class="ui header">SpaceBook: Home page for homer simpson </h2> ...

#### views/Home/index.html

**public class** Home **extends** Controller { **public** static void index()  $\{$  render(); }

#### controllers/Home.java

```
 public static void index()
                          \{ String userId = session.get("logged_in_userid");
                               User user = User.findById(Long.parseLong(userId));
                               render(user);
                           }
controllers/Home.java
```
views/Home/index.html

<h2 class="ui header">SpaceBook: Home page for \${user.firstName} \${user.lastName}</h2>

- Assuming the user is 'logged in',
	- retrieve the user identity from the session
	- look up the database of users to get the user object
	- get the user name
	- pass the name to the view

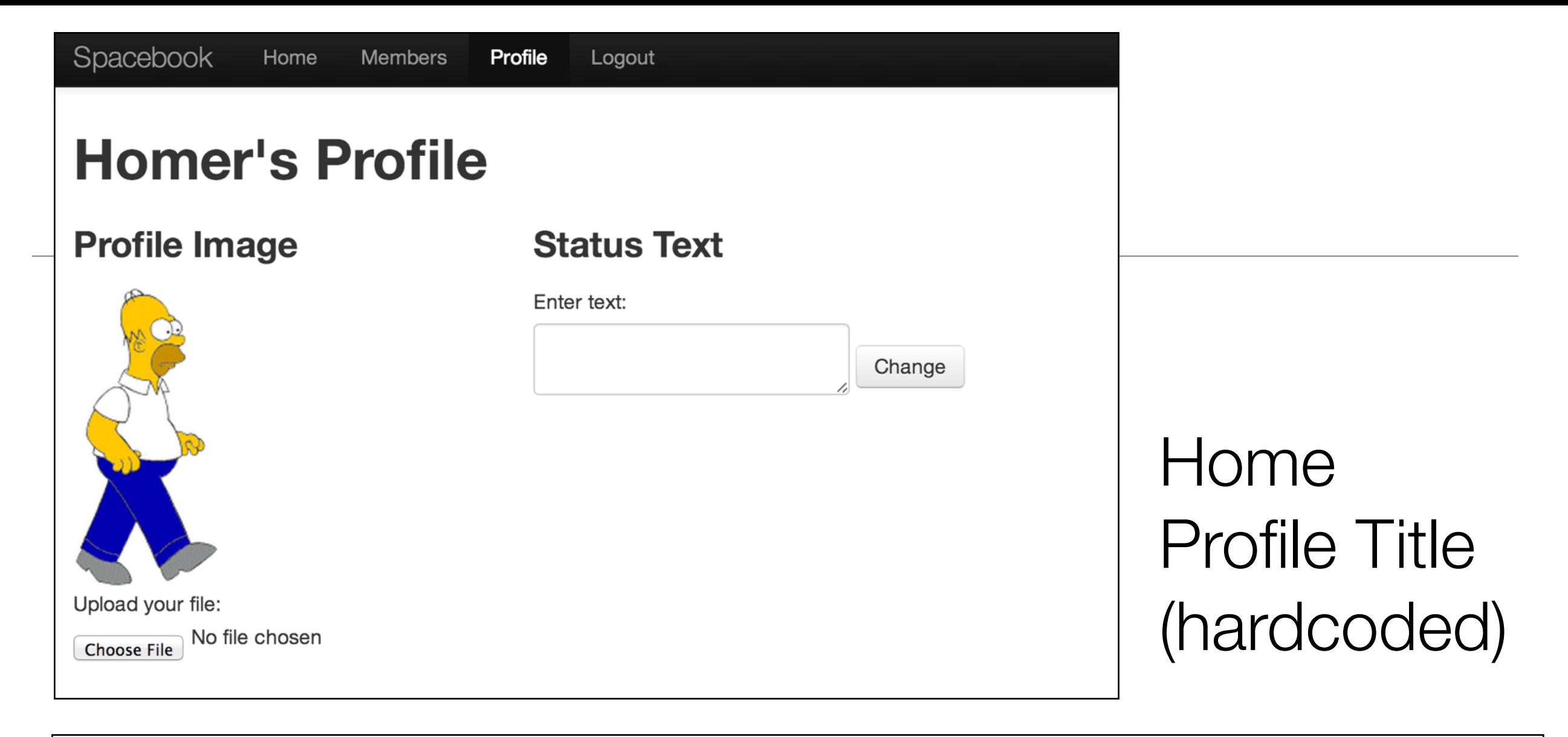

```
 <h1>Homers's Profile</h1>
```

```
 public static void index()
{
   render();
}<br>}
```
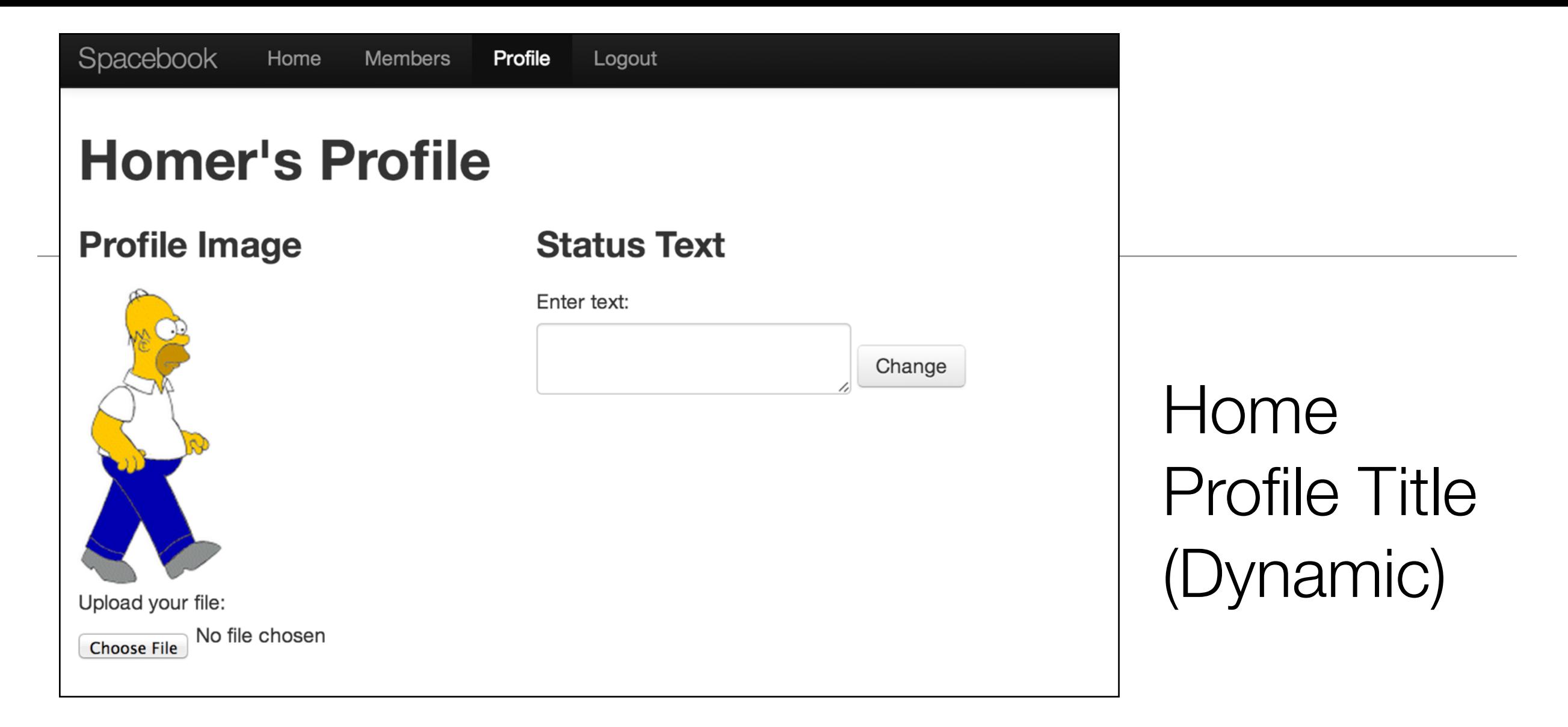

```
 <h1>${user.firstName} 's Profile</h1>
```

```
 public static void index()
\{ String userId = session.get("logged_in_userid");
   User user = User.findById(Long.parseLong(userId));
   render(user);
}
```
# Destroy the Session

• In the corresponding action, delete the session

```
 public static void logout()
 {
   session.clear();
   index();
 }
```
• Any attempts to recover the information from the session object will fail

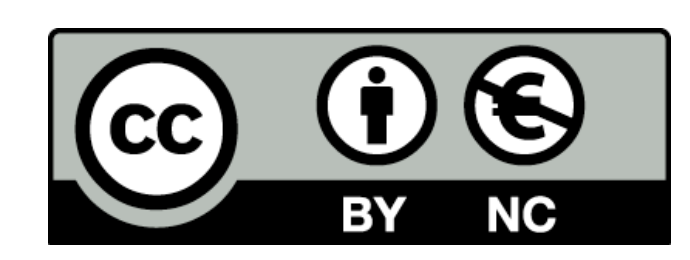

Except where otherwise noted, this content is licensed under a Creative Commons Attribution-NonCommercial 3.0 License.

For more information, please see http:// creativecommons.org/licenses/by-nc/3.0/

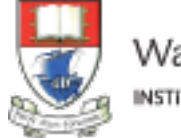

Waterford Institute of Technology INSTITIÚID TEICNEOLAÍOCHTA PHORT LÁIRGE

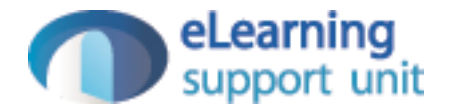